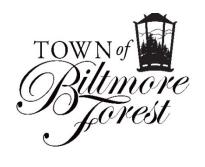

To: Members of the Board of Adjustment, Applicants & Neighboring

Property Owners

From: Jonathan B. Kanipe, Town Manager

Date: February 9, 2022

Re: Board of Adjustment Meeting – February 21, 2022

## **Applicants:**

You or a representative MUST attend the Zoom meeting in order to have the matter considered.

Members of the Board of Adjustment & staff may visit each property prior to the meeting. If this occurs, the property owner will be notified beforehand and asked if they approve the visit. If so, the visit will be conducted in a socially distant manner consistent with North Carolina state orders related to preventing the spread of Covid-19.

#### Neighbors:

You are receiving this notice because your property is adjacent to an applicant on this month's agenda.

You may review applications & plans for the projects on this agenda at http://www.biltmoreforest.org/board-of-adjustments.

You are invited to attend the scheduled meeting via Zoom and make comment when called upon. Any additional information regarding the Zoom meeting will be provided on the Town's website no later than February 16, 2022.

### PROPOSED AGENDA

The following items of business will be considered by the Biltmore Forest Board of Adjustment on Monday, February 21, 2022 at 4:00 pm. The meeting will be conducted entirely via Zoom. The format for the meeting and instructions for participating and attending the meeting remotely can be found on the second page of this agenda. The link for the Zoom meeting can be found at the bottom of the second page.

- 1. The meeting will be called to order and roll call taken.
- 2. The minutes of the January 31, 2022 regular meeting will be considered.
- 3. Hearing of Cases (Evidentiary Hearings, Deliberations & Determinations).

Case 1: 8 Fairway Place – Special Use Permit request for Accessory Structure (Dry Stack Stone Retaining Walls)

Case 2: 26 East Forest Road – Special Use Permit request for Accessory Building (Greenhouse) and New Single Family Residence Case 3: 394 Vanderbilt Road – Special Use Permit request for Accessory Structures (Pergola Parking Area, Garden Shed, and Entrance Columns) and Variance for exceeding more than one detached accessory building.

4. Adjourn

## Process and Procedure for February 21, 2022 Board of Adjustment Meeting via Zoom

- Once admitted into the meeting, please mute audio until called upon by the Board chair
- The meeting will be called to order at 4:00 p.m. by the Chair. All interested parties and applicants will be virtually sworn-in at this time.
- Each matter will be called forward and Town staff will authorize video and audio for applicants and any person with standing for that particular case. If an applicant would like to present visual evidence, they must provide this evidence to Town staff no later than Friday, February 18, 2022.
- The Board chair, or other Board of Adjustment member, will specifically ask questions to the applicant and ask for any evidence that they would like to present.
- The Board chair, or other Board of Adjustment member, will then specifically ask for any person with standing for that specific matter to provide comment. Town staff will moderate this comment period but will ensure each person who wishes to speak or provide evidence is able to do so.
- When all evidence and testimony has been provided, the Board will deliberate and render a decision, then move on to the next matter where the process will be repeated.

# How to Access the February 21, 2022 Board of Adjustment Meeting via Zoom

In order to access the Board of Adjustment meeting, please visit <a href="http://zoom.us">http://zoom.us</a> to sign up, for free, for a Zoom account. This will enable you to participate with your desktop or laptop computer as you see fit. The Zoom link and log-in credentials are at the bottom of this page.

You may also download the free Zoom app from the Apple Store or Google Play on your mobile iOS or Android device. This app will walk you through setting up a free account.

If you are unable to access the meeting through a web or app based format, but would still like to listen and participate in the meeting, you may do so by calling one of the phone numbers listed below and entering the meeting ID and password.

Meeting ID: 897 1443 0792 Passcode: 855313